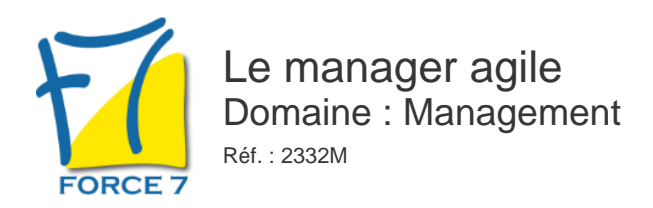

### OBJECTIFS DE LA FORMATION

Comment s'adapter dans un contexte mouvant, dans lequel les changements sont fréquents, les équipes à géométrie variable ? cette formation a pour objectif de vous sensibiliser à cet état d'esprit d'agilité et de flexibilité comportementale.

### PRÉ-REQUIS

manager

## MOYENS PÉDAGOGIQUES ET MODALITÉS D'ÉVALUATION

**Moyens pédagogiques :** Alternance entre théorie et exercices pratiques. Un support de cours adapté remis à chaque participant. Salle de cours équipée / connexion internet / matériels de projection / Tableaux / Paper Board.

**Modalités d'évaluation :** Evaluation au fur et à mesure des exercices pratiques / Questionnaire de satisfaction / Attestation de stage / Evaluation sommative par le formateur sur 5 questions.

Formation en présentiel : A l'aide de l'application EDUSIGN, les stagiaires ont un accès afin d'émarger pendant la formation et de répondre à une opinion qualité lors de la fin de la formation.

**Formation en distanciel :** A l'aide d'un logiciel, les stagiaires interagissent entre eux et avec le formateur / Accès à l'environnement d'apprentissage (supports,...)et aux preuves de suivi (émargements, évaluation,opinion qualité...) via la plateforme Edusign / Convocation avec lien de connexion.

### CONTENU ET MÉTHODES MOBILISÉES

Un ou plusieurs tests de personnalité sont transmis en amont de la formation via un lien internet.

Le manager agile accepte les différences, reconnait chacun dans l'équipe et sait faire avec chacun. Être agile c'est être pleinement conscient de ses décisions et les assumer. Etre capable de transformer les difficultés, les rivalités, les tergiversations en opportunités et en modèles. Le management agile demande de l'auto-organisation, qui amène de l'adaptabilité, de la résilience de l'autonomie des équipes. Le management agile favorise l'intelligence collective.

#### **1. Comment donner du sens dans un environnement flexible et incertain ?**

- le manager agile va porter l'authenticité et le sens

- Comment être authentique dans vos comportements ?
- Comment renforcer votre légitimité ?

- Comment communiquer sur les changements de CAPs, les décisions remises en question , et être capable d'accompagner les collaborateurs dans un univers incertain ?

#### **2. La confiance**

Comment faire confiance et le montrer par votre comportement ? Faire confiance c'est déléguer ! Donner à chacun de nouveaux points à explorer et encourager les initiatives.

#### **3. Faire preuve d'humilité**

Le manager agile accompagne et a une posture de Coach. Il n'est plus dans le "sachant". Il n'est plus dans le "je dirige"

Il écoute, il a une grande capacité à entendre avant d'être entendu .

Il sait reconnaitre ses réussites et il sait aussi dire "je ne sais pas"

Il invite ses collaborateurs à participer , à partager , à se positionner en adulte responsable.

#### **4. Etre capable de prendre des décisions en univers incertain**

Etre agile c'est être en action , c'est agir .

Les tergiversations ... plutôt l'action et la décision et l'acceptation de l'erreur. Comment reconnaitre que l'on s'est trompé !

#### **5. Agir**

l'exemplarité se montre dans l'action, soyez actif et exemplaire . Le spectre est infini, agir pour faire évoluer les habitudes relationnelles, agir pour modifier les processus, agir pour tester de nouvelles façons de travailler, de nouvelles façons d'interagir.

#### **6. Ecouter , Ecouter vraiment ses collaborateurs**

savez vous écouter vraiment ? Comment s'améliorer en écoute ?

## PUBLIC CONCERNÉ

managers

# DURÉE ET DATES

**-Durée :**  2 jours soit 14 heures

#### **-Délai d'accès :**

Réponse par mail dans les 72h. En inter : inscription à la prochaine session suivant le nombre de places disponibles. En intra et en individuel : en fonction du planning déterminé par le client.

**-Dates des inter-entreprises :**  Nous contacter **.En Intra ou Individuel :** Nous contacter

## FORMULES ET TARIFS

**En inter-entreprises :**  559€ HT / Jour / personne

**En intra-entreprises :**  1109€ HT / Jour / groupe Groupe de 2 à 4 pers.

1409€ HT / Jour / groupe Groupe de 5 à 10 pers.

**En cours particulier :**  Nous consulter

## MODALITÉS PÉDAGOGIQUES

Présentiel, Distanciel.

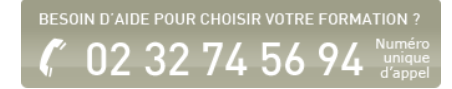

**7. Etre optimiste et enthousiaste**  Comment être optimiste sans être dans la naiveté ? Etre en capacité de faire la part des choses dans un projet, dans une situation donnée, un contexte, un environnement. (être agile intellectuellement) Construire avec votre équipe de manière utile et sensé (dans le sens - donner du sens et se sentir utile )

Fiche mise à jour le 23/08/2024

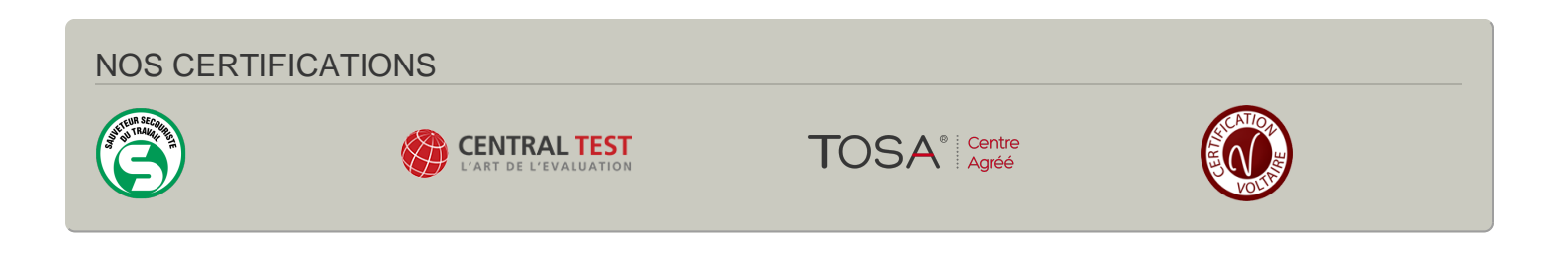